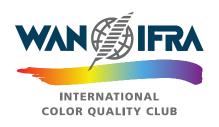

# **International Color Quality Club 2020-2022**

# Online Registration Guide

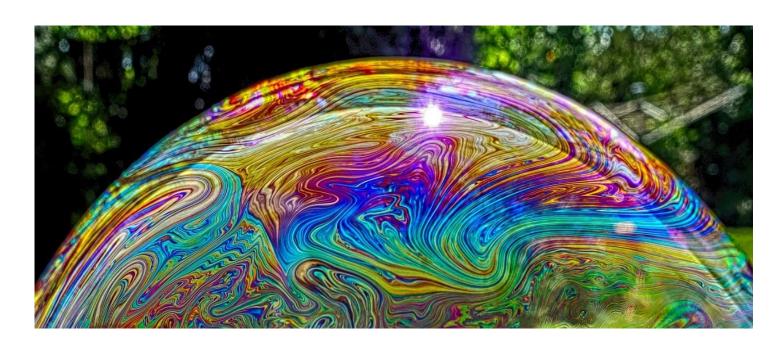

#### **OVERALL CONTEST FLOW**

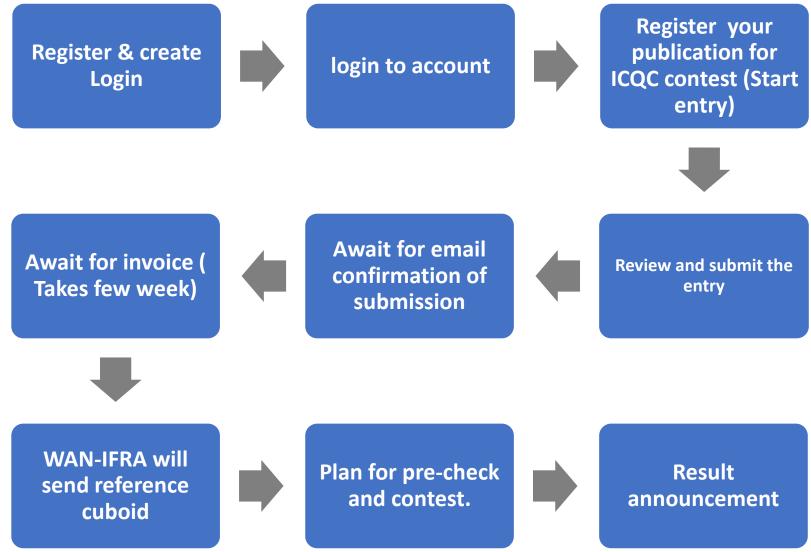

- Under one login account can register many publication titles for different locations.

## 1. To create your login ID, Visit <a href="https://wan-ifra.awardsplatform.com/">https://wan-ifra.awardsplatform.com/</a>

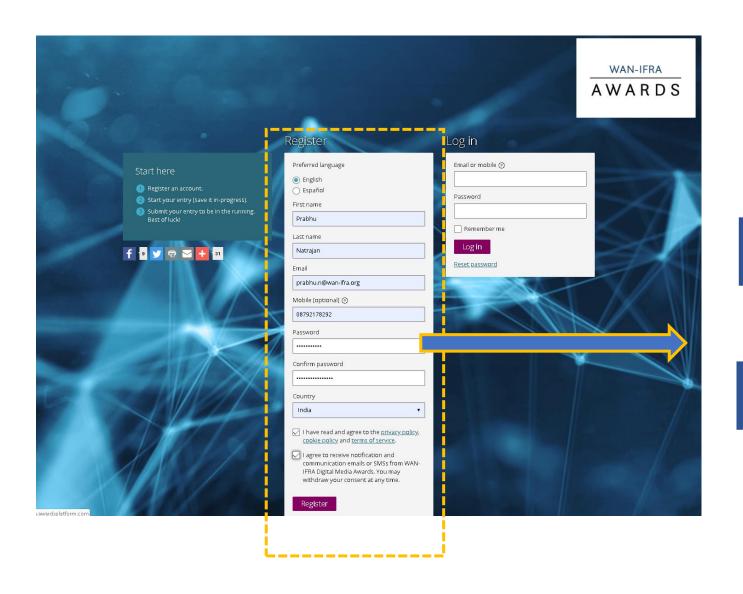

Fill up the form Fill up the form with your official email id and register

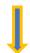

Wait for some time and check

## 2.Use the login details received to your email and Login to your user account

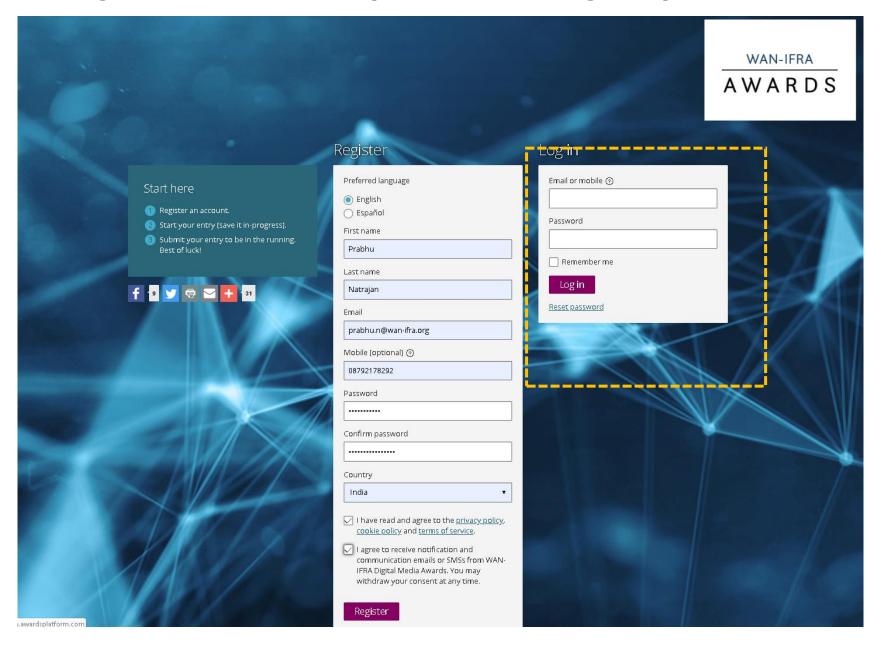

## 3. To register your publication for ICQC contest , Navigate to => Myentry > Start Entry

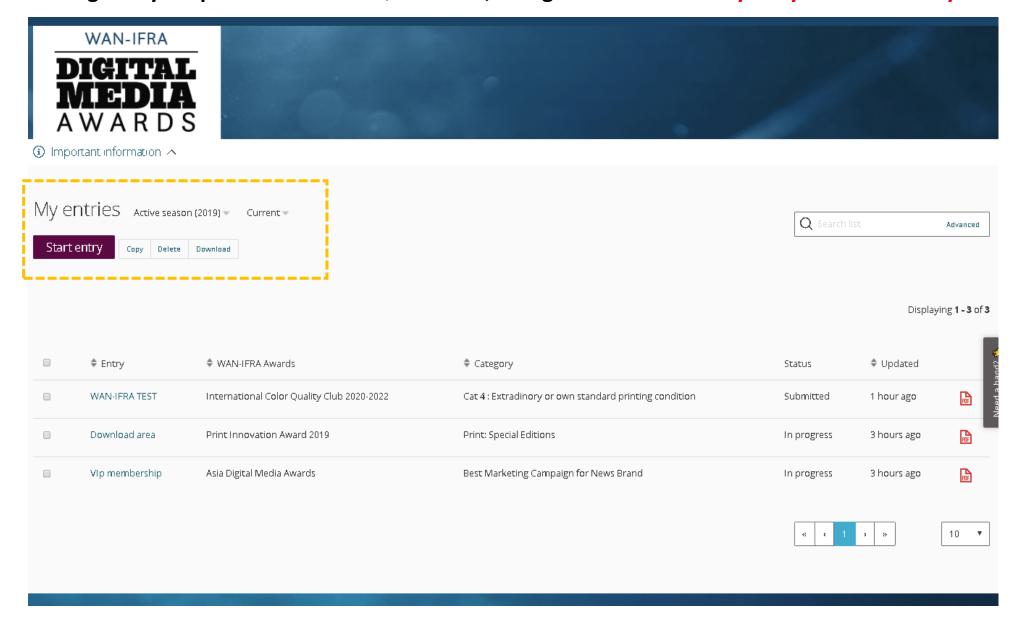

#### 4. Details:

- a. Choose season as 2020
- b. **Entrant** (detail of person enter the details) sould be entered as registered during account creation. **Entrant should be exactly as it appear** in the profile name after login to your regsitered ID (Up -Right corner), otherwise it will not complete to move to next step. Type four letter and it will pop up the ID to select.
- c. Choose WAN-IFRA AWARDS AS "INTERNATIONAL COLOR QUALITY CLUB 2020-2022"
- d. Select your suitable registration "CATEGORY (1,2,3,4, or 5)" for your publication title. Then click "SAVE+NEXT"

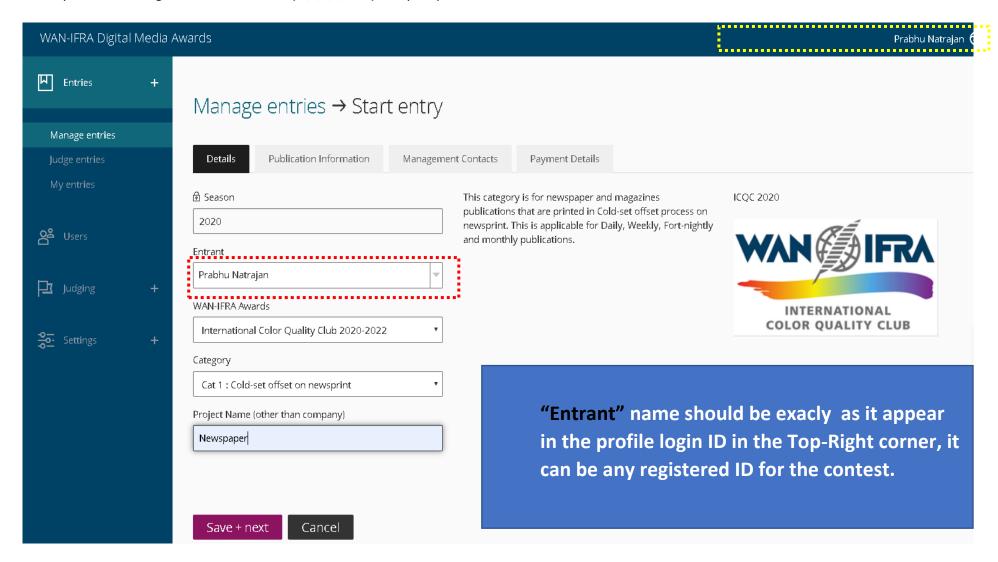

## 5. Fill up Publication and print site detials

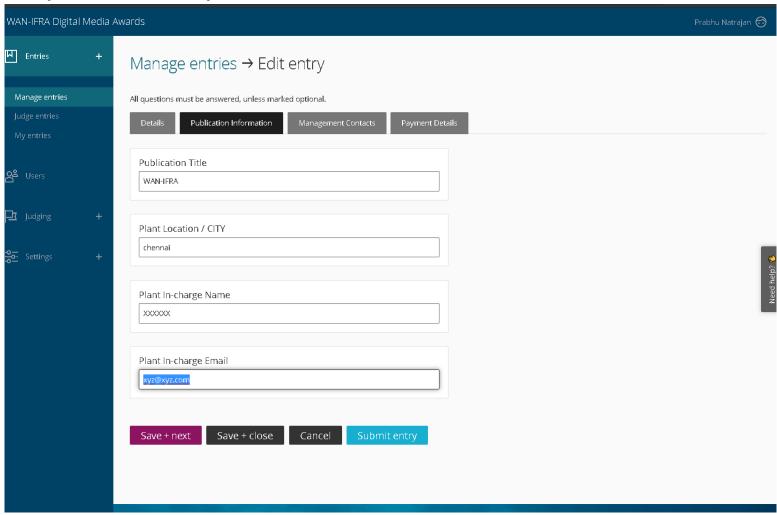

### 6. Fill Management contact details

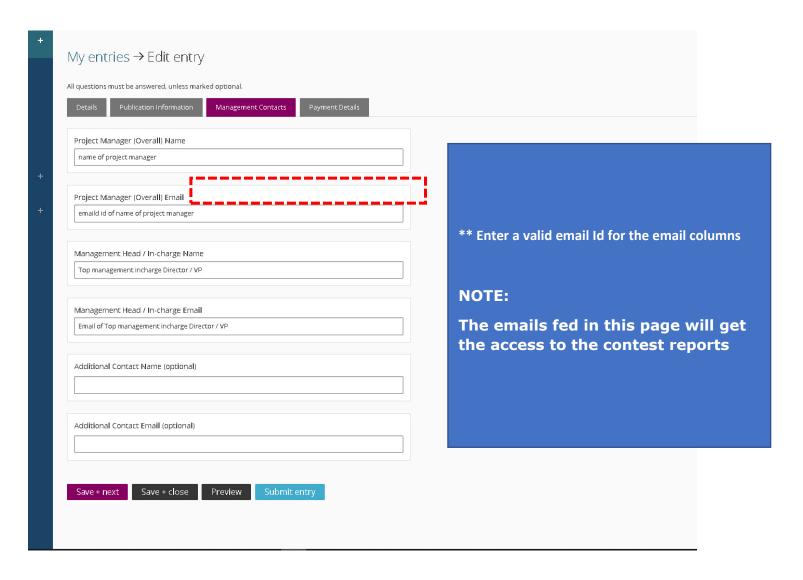

## 7. Fill address for communication and remarks (if any), then submit the registration

SAVE + CLOSE => To review the entry and submit the later,

This Will not confirm your entry for the contest, it only saves your progression

SUBMIT => To submit the entry immediately.

(Only fully completed & submitted entry is eligible for participation in the contest)

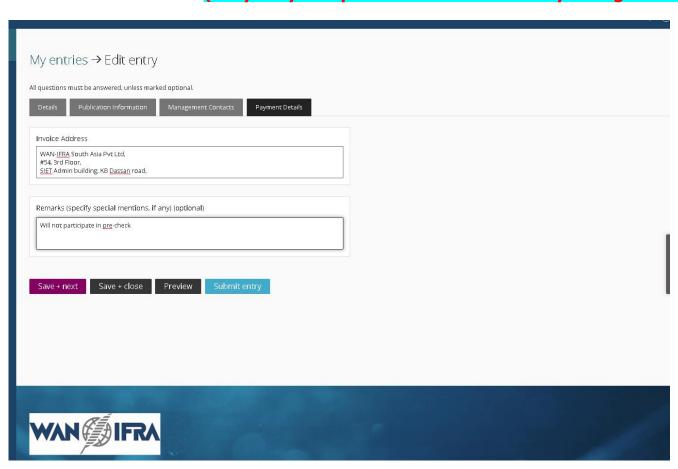

# WHAT NEXT? (after online registration)

- Registration confirmation email will be sent to your email after submission. Only for completed and submitted registrations
- **Wait for invoice** to initiate the payment, it may take two to four weeks.
- We will send you **pre-measured reference cuboid** (with measured values) for tuning your measuring devices. I.e setting up inter instrument agreement internally.
- **Plan your pre-check dates** and schedule (if you planned to participate in pre-check). Pre-check is only an optional test run before the actual contest.
- **Send us the pre-check copies** as mentioned in Instruction definition.
- Wait for **pre-check report** from WAN-IFRA.
- **Correct and fine tune** the process parameter to reduce the deviations from pre-check report.
- Plan your print schedule dates for the actual contest. I.e. 5 consecutive days from Monday to Friday in Mar 2020. Plan (CAT 1) in Mar 2020 (any 1 week out of 4). For other CAT 2,3,4,5 look the dates in the instruction file.
- **Ship the copies** to WAN-IFRA as per the deadline.
- Wait for the final membership result, result will be announced 31st July 2020.

# IMPORTANT LINKS Documents needed after registration

ICQC Home Page (All the details) **COLOR QUALITY CLUB** 

What are the contest definitions? **KNOW HERE**